JUNTA DE ANDALUCIA CONSEJERÍA DE AGRICULTURA, PESCA Y DESARROLLO RURAL

**ESPECIFICACIONES FICHERO DE TRASPASO NOTAS DE PRIMERA VENTA PRODUCTOS PESQUEROS**  ALMADRABAS **ANDALUCÍA Versión: 25/02/2015** 

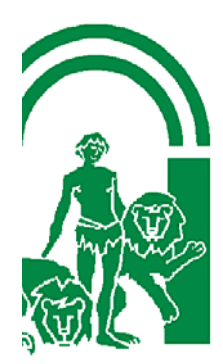

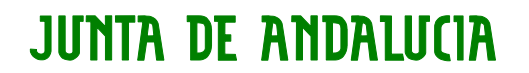

## **FICHERO DE NOTAS DE PRIMERA VENTA DE PRODUCTOS PESQUEROS FRESCOS.**

### **1. Protocolo de envío**

- El fichero de traspaso de notas de primera venta será el medio utilizado por las almadrabas andaluzas para remitir los datos de primera venta de los productos pesqueros frescos a la Dirección General de Pesca y Acuicultura.
- Se enviará un único fichero por almadraba y día que contendrá los datos correspondientes a las ventas realizadas el día anterior.
- El fichero deberá nombrarse de la siguiente manera:
	- o ALMADRABA\_AAAAMMDD.TXT siendo:
		- ALMADRABA: el código de dos letras que identifica cada almadraba según la tabla de almadrabas (página 3)
		- AAAAMMDD: (año 4 cifras, mes 2 cifras, día 2 cifras) la fecha de la venta que contiene.
- El envío de este fichero deberá realizarse dentro de las 24 horas posteriores a la fecha de primera venta y por correo electrónico a la siguiente dirección:
	- o notadeventa.almadrabas.capder@juntadeandalucia.es
- NO se admitirán ficheros cuya entrega no se haya producido en el plazo establecido de 24 horas.
- Una vez recibido el fichero en la DGPA se procederá a su inspección y carga en el Sistema, además se creará un reporte que será enviado a la almadraba origen del fichero en el que se informará sobre la calidad de los datos recibidos, los errores detectados y un breve resumen de la información contenida en él, a fin de contrastar con la información enviada de origen. Este reporte servirá también como garante de que el fichero ha sido recibido en la DGPA.

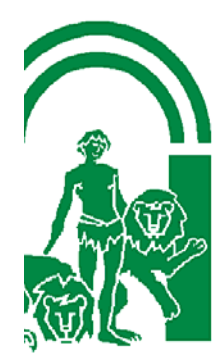

# **2. Estructura y contenido del fichero de traspaso**

Se trata de un archivo de texto plano (.txt) con la siguiente estructura:

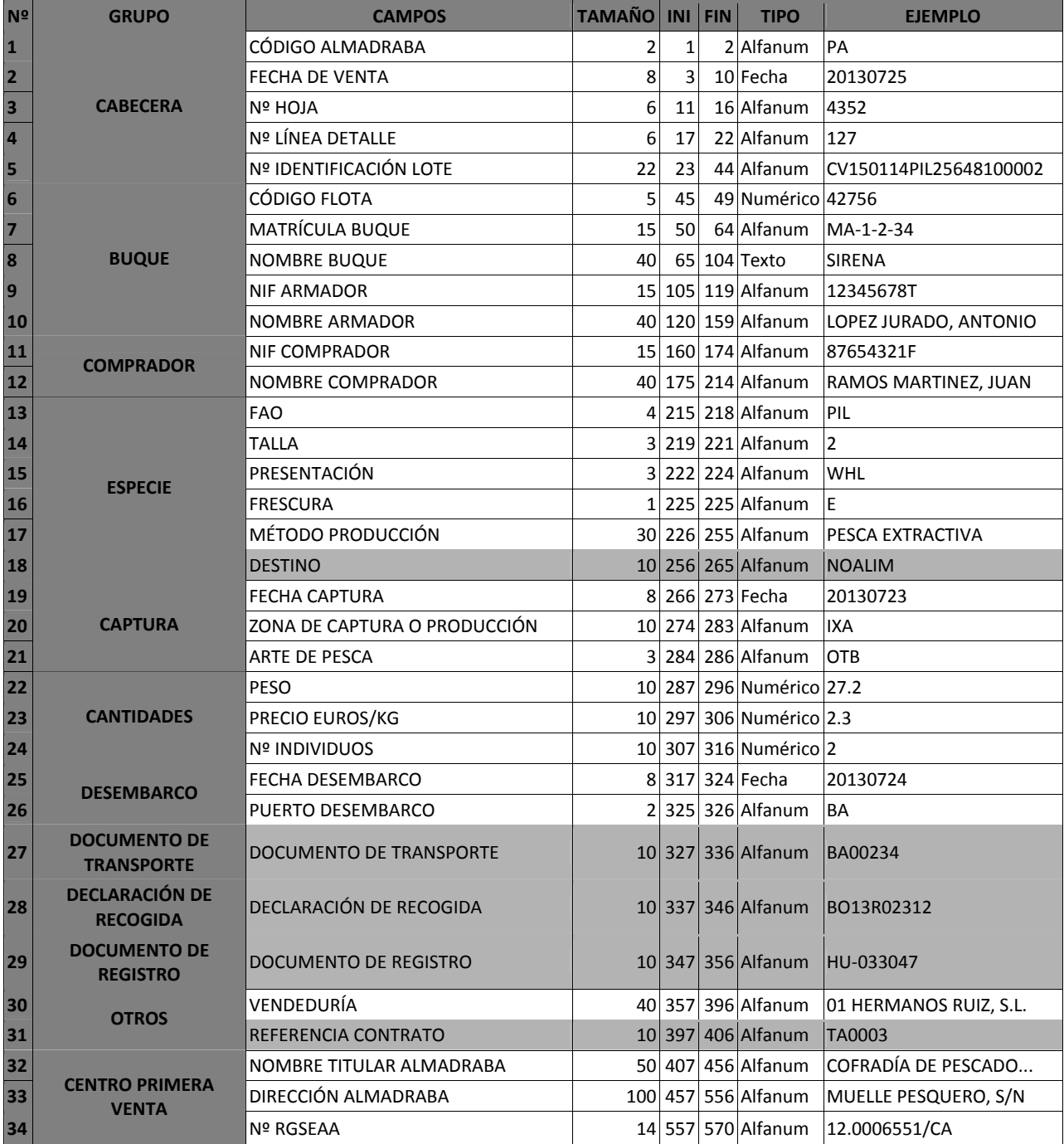

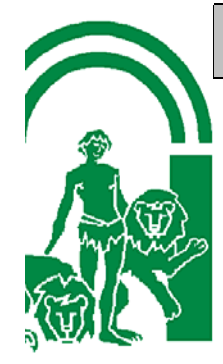

**CAMPOS A CUMPLIMENTAR SEGÚN PROCEDA**

El fichero de traspaso consta de 34 campos **establecidos por posiciones**, estos campos pueden ser **obligatorios u opcionales**:

- Los campos **obligatorios** (fondo blanco) no pueden estar vacíos y deberán ser cumplimentados en todo momento.
- Los campos **opcionales** (fondo gris) deberán cumplimentarse cuando procedan.
- Los valores se alinearán a la izquierda dejando los espacios en blanco a la derecha.

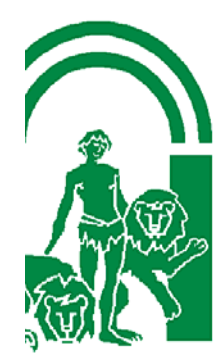

### **3. Contenido de los campos del fichero de notas de venta**

**Campo 1 (CÓDIGO ALMADRABA):** Código de la almadraba que emite la nota de venta. Ejemplo: "PA". Este código debe tener como máximo 2 caracteres y viene predefinido en la siguiente tabla:

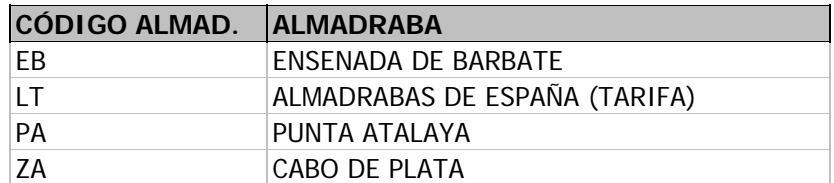

**Campo 2 (FECHA VENTA)**: Es la fecha en la que se ha efectuado la primera venta. Este campo es de tipo fecha con formato: AAAAMMDD. Ejemplo: 20120401.

**Campo 3 (Nº HOJA)**: Es el número que corresponde a la hoja de venta. El número de hoja debe ser único por fecha y barco, debiendo ser diferente para diferente barco y misma fecha. Este campo es de tipo texto y debe tener 6 caracteres como máximo. Ejemplo: 123456 o A00001

**Campo 4 (Nº LINEA):** Es el número que identifica y diferencia cada detalle de la hoja de venta.

**Campo 5 (Nº IDENTIFICACIÓN LOTE):** Es el número o código que identifica el lote al que pertenece esta venta. Se corresponde con el código de 22 dígitos conocido coloquialmente como código de trazabilidad.

**Campo 6 (CÓDIGO FLOTA)**: Se trata del código que tiene cada barco en el Censo de Flota Pesquera Operativa (C.F.P.O.) Ejemplo: 21756

**Campo 7 (MATRICULA)**: Identificativo del barco (Matrícula y Folio unidos por un guión). Ejemplo: AL-2-1-01

**Campo 8 (NOMBRE BUQUE)**: Es el nombre del buque que aparece en el C.F.P.O.. Este campo es de tipo texto y debe tener 40 caracteres como máximo. Ejemplo: VIRGEN DEL CARMEN.

**Campo 9 (NIF ARMADOR)**: Es el NIF del armador del buque que ha realizado la captura. Este campo es de tipo texto y debe tener 15 caracteres como máximo. Ejemplo: 33333333X

**Campo 10 (NOMBRE ARMADOR)**: Es el nombre del armador del buque que ha realizado la captura. Este campo es de tipo texto y debe tener 40 caracteres como máximo. Ejemplo: "PÉREZ LÓPEZ, ANTONIO".

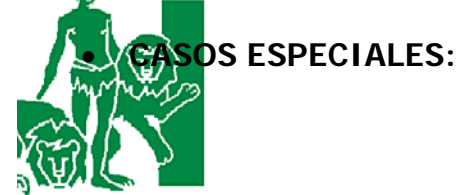

o **MARISCADORES:** Cuando se trate de un mariscador, este campo se consignará con el nombre del mariscador. Ejemplo: MARTÍN GÓMEZ, ANTONIO

**Campo 11 (NIF COMPRADOR)**: Es el NIF de la persona o entidad que ha realizado la compra. Este campo es de tipo texto y debe tener 15 caracteres como máximo, sin separaciones, ni guiones. Ejemplo: "B11035672".

**Campo 12 (NOMBRE COMPRADOR)**: Es el nombre de la persona o entidad que ha realizado la compra. Este campo es de tipo texto y debe tener 40 caracteres como máximo. Ejemplo: "PESCADOS MORRILLO, S.L.".

**Campo 13 (FAO)**: Se trata del Código FAO de la especie. Este código es único para cada especie. Este campo es de tipo texto y debe tener 3 caracteres obligatoriamente. Ejemplo: "MGR".

**Campo 14 (TALLA)**: Se trata de un identificativo de talla para cada categoría de calibrado en las especies que están normalizadas. Este campo es de tipo texto y debe tener 3 caracteres como máximo. Ejemplo: 1. Debe contener uno de los siguientes valores:

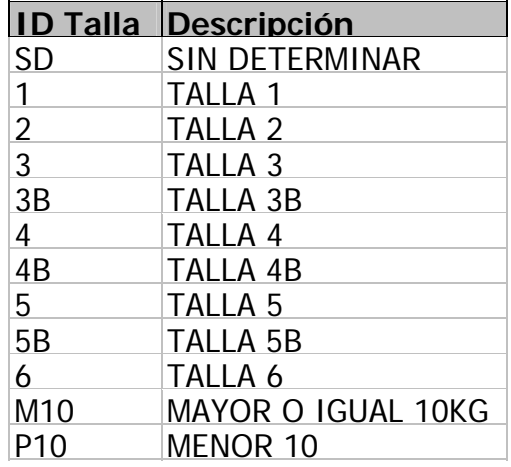

**Campo 15 (PRESENTACIÓN)**: Identificativo de la presentación de la especie que está siendo vendida. Este campo es de tipo texto y debe tener 3 caracteres como máximo. Ejemplo: "WHL". Debe contener uno de los siguientes valores:

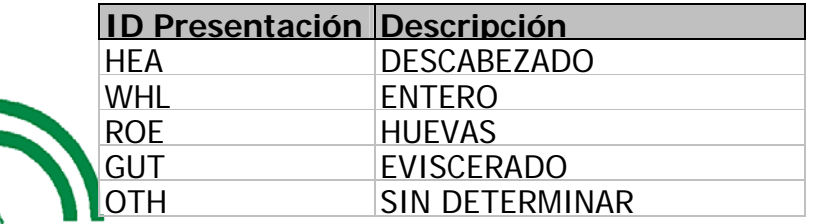

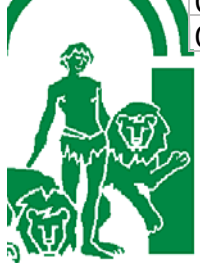

**Campo 16 (FRESCURA)**: Identificativo de la Frescura de la especie que está siendo vendida, sólo en las especies normalizadas. Este campo es de tipo texto y debe tener 1 carácter como máximo. Ejemplo: "E". Debe contener uno de los siguientes valores:

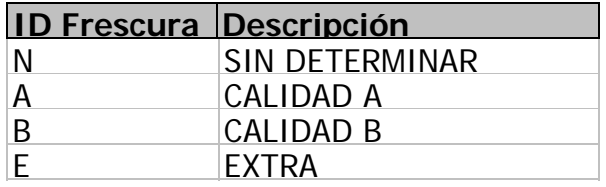

**Campo 17 (MÉTODO DE PRODUCCIÓN)**: Es el método de producción empleado:

• **PESCA EXTRACTIVA**: para la pesca procedente de los buques en cualquiera de sus modalidades.

**Campo 18 (DESTINO)**: Identificativo del destino de los productos retirados del mercado por las Organizaciones de Productores conforme al artículo 17 del Reglamento 104/2000. **SE CUMPLIMENTARÁ SOLO EN ESTE CASO**. Este campo es de tipo texto y debe tener 6 carácteres como máximo. Ejemplo: "NOALIM". Debe contener uno de los valores que se muestran dentro de la siguiente tabla:

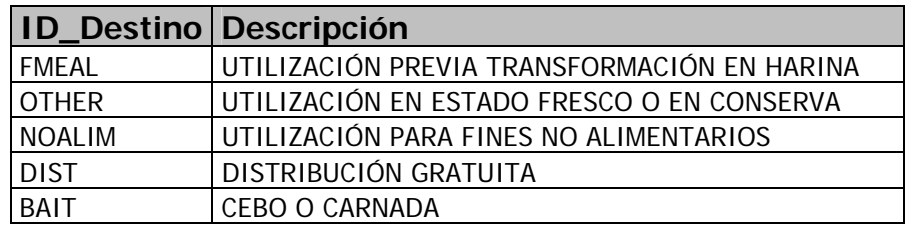

**Campo 19 (FECHA CAPTURA)**: Es la fecha en la que se ha efectuado la captura de la especie puesta a la venta (no tiene porque coincidir con la fecha de subasta o la de desembarco). Este campo es de tipo fecha con formato: AAAAMMDD. Ejemplo: 20060401. En aquellos casos en los que no se pueda determinar la fecha exacta de las capturas (mareas de varios días) se deberá cumplimentar este campo con la fecha de la primera captura.

**Campo 20 (ZONA DE CAPTURA O ZONA DE PRODUCCIÓN)**: Identificativo de la zona de captura de la especie vendida o zona de producción en el caso de las especies obligadas a generar DOCUMENTOS DE REGISTRO.

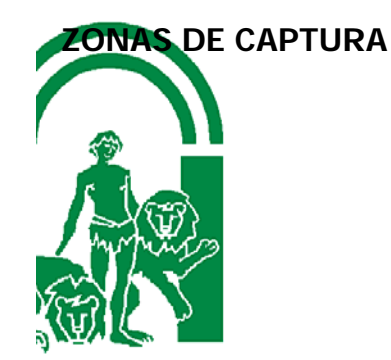

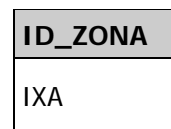

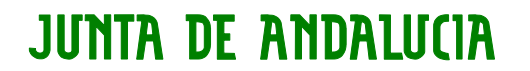

**Campo 21 (ARTE DE PESCA)**: Es el arte de pesca empleado durante la captura. Ejemplo: OTB. Los artes de pesca se han codificado en la siguiente tabla, según lo dispuesto en el Anexo XI del Reglamento (UE) nº 404/2011 y el Anexo III del Reglamento (UE) nº 1379/2013:

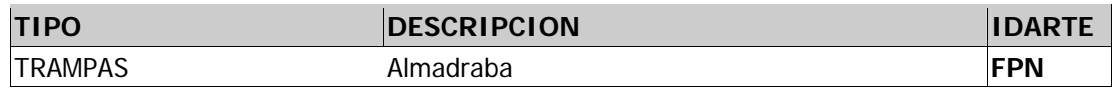

**Campo 22 (PESO)**: Se trata del peso en kilos de la especie vendida. Este campo es de tipo numérico y debe tener como máximo, 6 cifras para la parte entera y 3 para los decimales, que irán separados de la parte entera por un punto, nunca por una coma. Ejemplo: 6.30 **NO PODRÁ SER NEGATIVO** 

**Campo 23 (PRECIO EUROS/KG.)**: Precio euros/kilo de la venta. Este campo es de tipo numérico y debe tener como máximo, 6 cifras para la parte entera y 3 para los decimales, que irán separados de la parte entera por un punto, nunca por una coma. Ejemplo: 12.00

**Campo 24 (NUMERO INDIVIDUOS)**: Es el número de individuos que conforman el lote. Este campo es de tipo numérico y debe tener 10 cifras como máximo. Su cumplimentación será **obligatoria** para el **ATÚN ROJO** y **PEZ ESPADA.** 

**Campo 25 (FECHA DESEMBARCO)**: Es la **fecha** en la que se produce el desembarco de los productos, bien sea en el puerto más cercano a la almadraba o en otro puerto, en cuyo caso, los productos vendrán acompañados de un documento de transporte (en este caso será obligatorio cumplimentar el campo 25). Este campo es de tipo fecha con formato: AAAAMMDD. **ES OBLIGATORIO SIEMPRE**

**Campo 26 (CÓDIGO PUERTO DESEMBARCO)**: Es el código del puerto de donde se ha descargado la pesca. Este campo es de tipo texto y deberá cumplimentarse con los valores indicados el campo **IDPUERTO** de la tabla siguiente. Ejemplo: "BA". **ES OBLIGATORIO SIEMPRE**

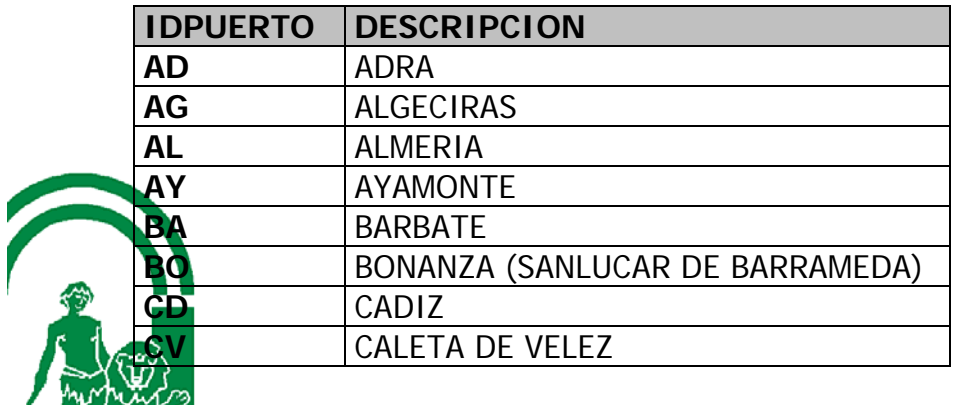

JUNTA DE ANDALUCIA CONSEJERÍA DE AGRICULTURA, PESCA Y DESARROLLO RURAL Dirección General de Pesca y Acuicultura

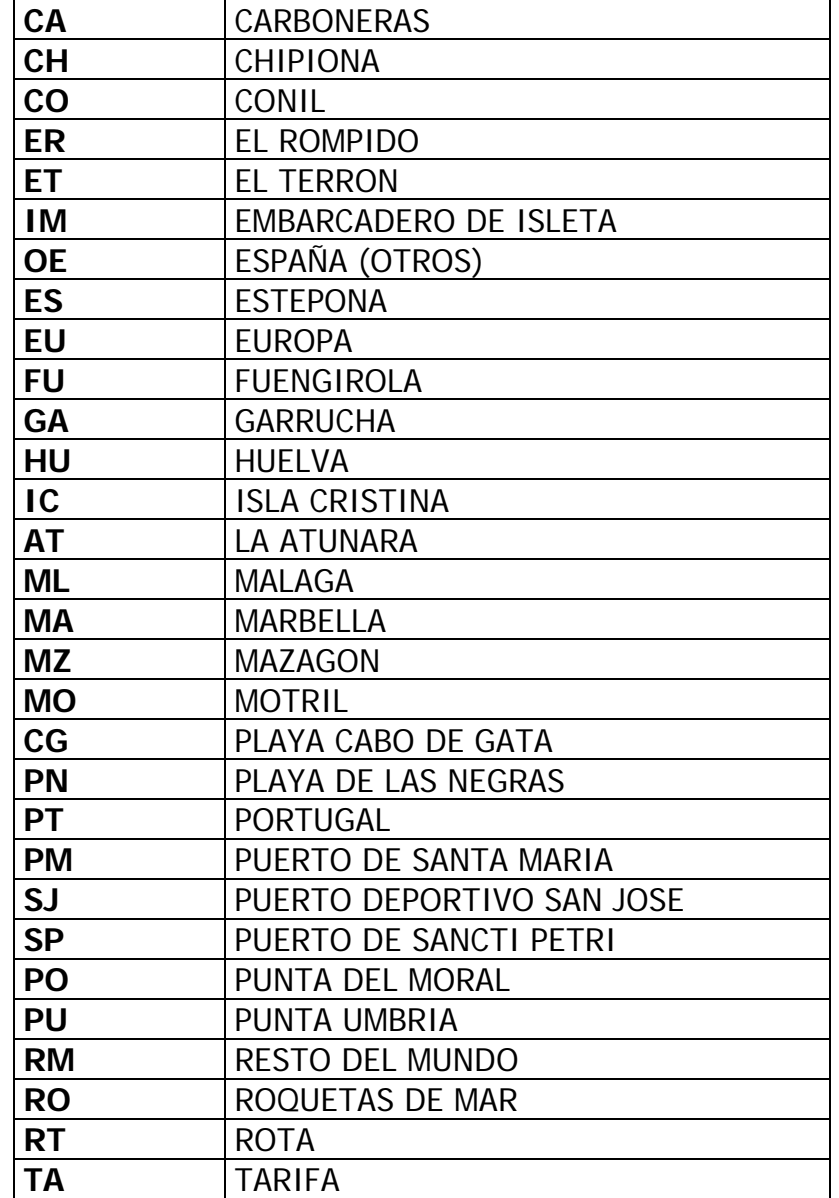

**Campo 27 (DOCUMENTO DE TRANSPORTE)**: Es el identificativo del Documento de transporte. Este campo es de tipo texto y debe tener 10 caracteres como máximo, se consignara el número de referencia del documento en papel. Ejemplo: "0000163".

**Campo 28 (DECLARACIÓN DE RECOGIDA)**: Es el identificativo de la declaración de recogida. Este campo es de tipo texto y debe tener 10 caracteres como máximo. Ejemplo: "0025134".

**Campo 29 (DOCUMENTO DE REGISTRO)**: Es el identificativo del de Registro. Este campo es de tipo texto y debe tener 10 caracteres como máximo. Ejemplo: "HU-033047".

**30 (VENDEDURÍA)**: Es el campo destinado al identificativo de la vendeduría. Se consignará el CÓDIGO INTERNO de la vendeduría + el NOMBRE

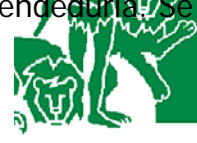

de la vendeduría. Cuando no existan vendedurías, se empleará el código "00" y el nombre de la almadraba. En los demás casos, se emplearán los códigos "01", "02", ..."0n". Este campo es de tipo texto y debe tener 40 caracteres como máximo. Ejemplo: "01 VENDEDURÍA HNOS RUIZ".

**Campo 31 (REFERENCIA CONTRATO)**: En este campo se incluirá la referencia al contrato de compraventa en el caso de que la venta esté adscrita a uno.

**Campo 32 (NOMBRE TITULAR ALMADRABA)**: Es el nombre del concesionario u operador económico autorizado por la administración competente para la explotación de la almadraba. Ejemplo: COFRADÍA DE PESCADORES SANTO CRISTO DEL MAR

**Campo 33 (DIRECCIÓN ALMADRABA):** Es el domicilio postal de la almadraba o establecimiento de primera venta autorizado. Incluirá el nombre de la calle, avenida o similar, el número, la población y el código postal. Ejemplo: MUELLE PESQUERO, S/N, 11380, TARIFA

**Campo 34 (Nº RGSEAA):** Es el Número de Registro General Sanitario de Empresas Alimentarias y Alimentos de la almadraba. Ejemplo: 12.0006365/CA.

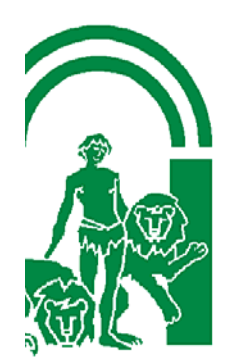